# 1120 DISASTER ASSISTANCE DESIGNATION

## FEDERAL

To enter disaster designations for the 1120 federal return, do the following:

- 1. Go to Organizer > General Information > Basic Return Information > Return Information.
- 2. Scroll to the **Disaster Relief Provisions** section at the bottom of the screen.
- 3. Enter the IRS-issued Disaster Designation (you may enter up to two). This statement will print at the top of the federal return.

| DISASTER RELIEF PROVISIONS |  |
|----------------------------|--|
| Disaster #1 Disaster #2    |  |
| Due date (Override)        |  |

#### Figure 1

- 4. Enter an override for the return due date, if required.
- 5. Go to Organizer > Letters and Filing Instructions > Filing Instruction Options.
- 6. In the **Filing Instructions** section, enter an override date for the federal return.

| FILING INSTRUCTIONS                                                               |                         |
|-----------------------------------------------------------------------------------|-------------------------|
| Print "as soon as possible" instead of orig<br>Federal return due date (Override) | jinal/override due date |

Figure 2

7. If applicable, scroll down on the same screen, and enter the **Estimate Filing Instructions** installment date overrides.

| ESTIMATE FILING INSTRUCTIONS    |   |
|---------------------------------|---|
| 1st installment date (Override) | ] |
| 2nd installment date (Override) | 1 |
| 3rd installment date (Override) | 1 |
| 4th installment date (Override) | ] |
|                                 | 1 |

#### Figure 3

- 8. Go to Organizer > Estimates and Penalties > Underpayment of Estimates > Penalties/Interest.
- 9. In the **Dates** section, enter the override due dates for late penalties and interest in the **Date return is to be filed** field.

| DATES                                                     |
|-----------------------------------------------------------|
| Original due date (Override)                              |
| Extended due date (Override)                              |
| Date return is to be filed                                |
| Date tax is to be fully paid                              |
| Compute late payment penalty and interest up to this date |
|                                                           |

### Figure 4

10. Perform a full recompute before generating the print file and/or the e-file.

# **STATES**

If the IRS extends the federal return due date as a result of a natural disaster or other event, then states may adopt the same provision. If this is the case for any of the states that you are processing OR any state-specific events that might exist which are not adopted by the IRS, then take the following steps:

### States Adopting the IRS Extension Provisions

- 1. Enter the federal information as indicated above.
- 2. Go to Organizer > States > Common State > Disaster Relief Provisions.
- 3. If desired, click Use Federal to use the federal heading for disaster designation.

| Common State          |                                                                                                    |                                                                                                    |  |  |  |  |
|-----------------------|----------------------------------------------------------------------------------------------------|----------------------------------------------------------------------------------------------------|--|--|--|--|
| STATE AND CITY DIS    | ASTER RELIE                                                                                                    | FDESIGNATIONS                                                                                                    |  |  |  |  |
|                       | Check the Use Federal box if a state return needs to use the federal disaster designation entered in Organizer   Basic Return Information   General Information  <br>Return Information for e-file or print. The federal designation will be displayed when the box is checked. Otherwise, enter the required state designation. |                                                                                                    |  |  |  |  |
| Federal Disaster Desi | gnation                                                                                                    |                                                                                                    |  |  |  |  |
|                       | Use<br>Federal                                                                                                    | Disaster Designation (space automatically inserted between fields, so do not split a word between fields)<br>No federal data will be displayed unless the state or city is selected as either "Active" or "Combine" in State and City Activation |  |  |  |  |
| Alabama               |                                                                                                    |                                                                                                    |  |  |  |  |
| Alaska                |                                                                                                    |                                                                                                    |  |  |  |  |
| Arizona.              | Arizona                                                                                                    | does not have any provision to report disaster relief designations for print                                                                                                    |  |  |  |  |
| Arkansas              |                                                                                                    |                                                                                                    |  |  |  |  |
| California            |                                                                                                    |                                                                                                    |  |  |  |  |
| Colorado              |                                                                                                    |                                                                                                    |  |  |  |  |
| Connecticut           |                                                                                                    |                                                                                                    |  |  |  |  |
| Delaware              |                                                                                                    |                                                                                                    |  |  |  |  |
| District of Columbia  |                                                                                                    |                                                                                                    |  |  |  |  |
| Florida               | Florida (                                                                                                    | loes not have any provision to report disaster relief designations for e-file or print                                                                                                    |  |  |  |  |

### Figure 5

4. To use a state-specific heading, enter the description in either the first or the second Disaster Designation field (to correspond to Disaster #1 or Disaster #2 specified in the Disaster Relief Provisions section at Organizer > General Information > Basic Return Information > Return Information.

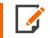

Some states do not have provisions to report disaster relief designations for print and/or e-file.

5. For New York City, click the New York City Special Condition Code hyperlink.

| Cities            |                                      |  |
|-------------------|--------------------------------------|--|
| Detroit, MI       |                                      |  |
| New York City, NY |                                      |  |
|                   | New York City Special Condition Code |  |
| Philadelphia, PA  |                                      |  |

### Figure 6

4

6. On the New York City **General Information** screen, scroll down to the **2-character special condition code** field, and enter the code.

| Completed contract method of accounting |   |     |     |
|-----------------------------------------|---|-----|-----|
| utilized in determining taxable income  | 0 | Yes | • N |
| 2-character special condition code      |   |     |     |
| Date began business in New York City    |   |     |     |
| Date business in ended in New York City |   |     |     |

### Figure 7

7. Perform a full recompute before generating the print file and/or the e-file.

### **COPYRIGHT NOTICE**

© 2021-2022 Thomson Reuters/Tax & Accounting. All rights reserved. Republication or redistribution of Thomson Reuters content, including by framing or similar means, is prohibited without the prior written consent of Thomson Reuters. Thomson Reuters and the Kinesis logo are trademarks of Thomson Reuters and its affiliated companies. More information can be found here.

Last Updated: October 19, 2021